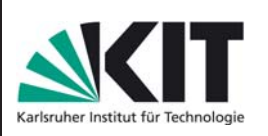

# **Entwicklung eines Programms zur nichtlinearen Berechnung von r¨aumlichen Stabtragwerken**

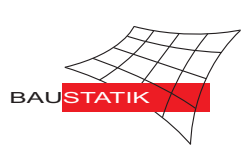

Jan Brien

#### Einleitung

Die Arbeit zeigt die Entwicklung eines geometrisch nichtlinearen Stabwerksprogramms. Zum Programm gehören eine Benutzeroberfläche in Form eines sogenannten Multiple-Document-Interface, tabellarische Dateneingabe, die Ausgabe der Ergebnisse in tabellarischer oder grafischer Form sowie die Möglichkeit, Datensätze zu speichern. Berechnet werden können räumliche Stabtragwerke nach Theorie 1. und 2. Ordnung. Zur Anwendung kommt ein Zwei-Knoten-Balkenelement mit 12 Freiheitsgraden. Es wurde zunächst die Differentialgleichung für die Theorie 2. Ordnung hergeleitet. Daraus wurde anschließend die exakte Steifigkeitsmatrix für ein zweidimensionales Element entwickelt, die in einem weiteren Schritt für den räumlichen Fall erweitert wurde.

## Differentialgleichung für Theorie 2. Ordnung

Gleichgewichtsbedingungen, Werkstoff und Geometriegleichungen führen auf die Differentialgleichungen:

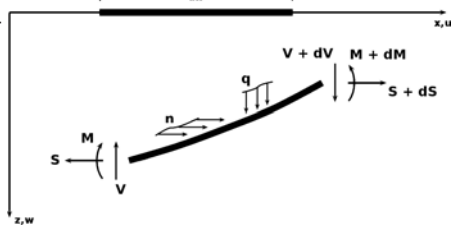

Abb. 1: Gleichgewicht am verformten System

$$
[EI \cdot w'']'' - [EA \cdot [u' + \frac{1}{2} \cdot (w')^2] \cdot w']' = q
$$

$$
-[EA \cdot [u' + \frac{1}{2} \cdot (w')^2]]' = n
$$

Die Annahmen  $S =$ const. und  $S \neq S(v)$  vereinfachen die 1. Differentialgleichung zu:  $EI \cdot w'''' - S \cdot w'' = q$ **Steifigkeitsmatrix** 

Die analytische Lösung der DGL führt auf:

$$
\begin{bmatrix}\nV_{z,i} \\
M_{y,i} \\
V_{z,k} \\
M_{y,k}\n\end{bmatrix} = \frac{EI_y}{L} \begin{bmatrix}\n+\frac{2D_x'}{L^2} \pm \frac{S}{EI_y} & -\frac{A_y'+B_y'}{L} & -\frac{2D'}{L^2} \mp \frac{S}{EI_y} & -\frac{A_y'+B_y'}{L} \\
-\frac{D_y'}{L^2} \mp \frac{S}{EI_y} & A_y' & \frac{D_y'}{L} & B_y' \\
-\frac{2D_y'}{L^2} \mp \frac{S}{EI_y} & \frac{A_y'+B_y'}{L} & \frac{2D_y'}{L^2} \pm \frac{S}{EI_y} & \frac{A_y'+B_y'}{L} \\
-\frac{D_y'}{L} & B_y' & \frac{D_y'}{L} & A_y' & \frac{A_y'+B_y'}{L} \\
\frac{D_z'}{L} & B_y' & -\frac{D_z'}{L} & A_y' & \frac{A_z'+B_z'}{L} \\
\frac{M_{z,i}}{M_{z,i}}\n\end{bmatrix} = \frac{EI_z}{L} \begin{bmatrix}\n+\frac{2D_z'}{L^2} \pm \frac{S}{EIz} & \frac{A_z'+B_z'}{L^2} & -\frac{2D_z'}{L^2} \mp \frac{S}{EIz} & \frac{A_z'+B_z'}{L^2} \\
-\frac{2D_z'}{L^2} \mp \frac{S}{EIz} & -\frac{A_z'+B_z'}{L} & \frac{2D_z'}{L^2} \pm \frac{S}{EIz} & -\frac{A_z'+B_z'}{L} \\
\frac{M_{z,i}}{L} & \frac{D_z'}{L} & B_z' & -\frac{D_z'}{L} & A_z' & \frac{M_z+B_z'}{L} \\
\frac{M_{x,i}}{L} & \frac{D_z'}{L} & B_z' & -\frac{D_z'}{L} & A_z' & \frac{M_z}{L} \\
\frac{M_{x,i}}{M_{x,k}}\n\end{bmatrix} = \begin{bmatrix}\n+E_A & 0 & -\frac{EA}{L} & 0 \\
0 & \frac{GI_t}{L} & 0 & -\frac{GI_t}{L} \\
0 & \frac{GI_t}{L} & 0 & \frac{GI_t}{L} \\
\frac{M_{x,k}}{M_{x,k}}\n\end{bmatrix} \begin{bmatrix}\nu_{x,i} \\
\varphi_{x,k} \\
\varphi_{x,k}\n\
$$

Für die Berechnung des Gleichgewichtszustandes wurde das Sekantenverfahren und das modifizierte Newton-Raphson-Verfahren implementiert. Sekantenverfahren

### Beim Sekantenverfahren wird ausgehend von einem Startvektor die Steifigkeitsmatrix in jedem Schritt *k* neu ermittelt. Die Lösung des Gleichungssystems stellt den Ausgangsvektor für den nächsten Schritt dar. Die Iterationsvorschrift lautet:  $K(u^{(k-1)}) \cdot u^{(k)} = P$

## modifiziertes Newton-Raphson-Verfahren

Beim Newton-Raphson-Verfahren geht man von der Tangentenmatrix *K<sup>T</sup>* aus. In jedem Schritt wird die linearisierte Gleichgewichtsbedingung für die nocht nich ausgeglichenen Kräfte aufgestellt. Daraus lässt sich ein Verschiebungsinkrement ermitteln, das zur Gesamtverschiebung fuhrt. Im Programm wird ein ¨ modifiziertes Newton-Raphson-Verfahren verwendet, bei dem die im ersten Iterationsschritt berechnete  $\tau$ Tangenten-Steifigkeitsmatrix  $K^{(0)}_T$  bei allen weiteren Iterationsschritten beibehalten wird. Die Tangenten-Steifigkeitsmatrix  $K_T^{(0)}$  entspricht hier der Steifigkeitsmatrix der Theorie 1. Ordnung.

#### Umsetzung

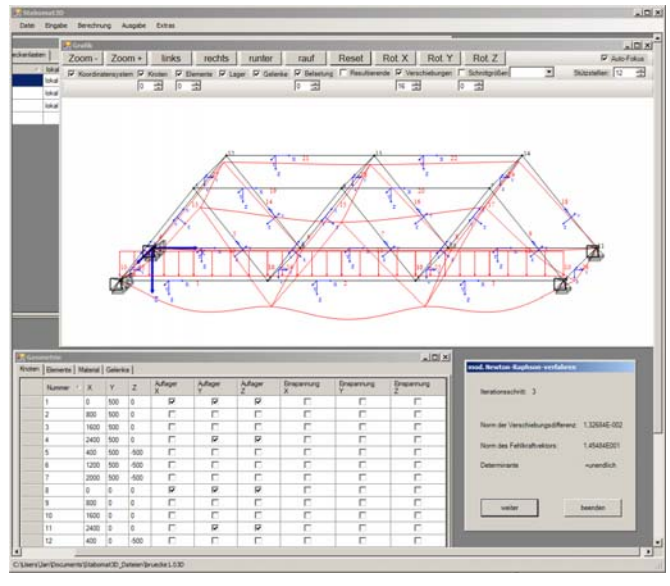

Abb. 2: Programm-Interface

Die Programmierung erfolgte mit Hilfe von Visual Basic. Der Programmaufbau ist modular und teilweise objektorientiert. Features des Programms umfassen u.a.: MDI-Benutzerinterface, Speichern und Auslesen von Datensätzen, tabellarische Ein-/Ausgabe, Grafik